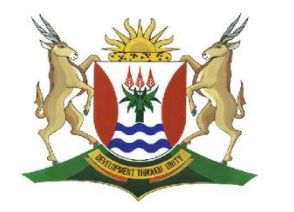

 Province of the EASTERN CAPE EDUCATION

## **DIRECTORATE SENIOR CURRICULUM MANAGEMENT (SEN-FET)**

## **HOME SCHOOLING SELF-STUDY WORKSHEET 79**

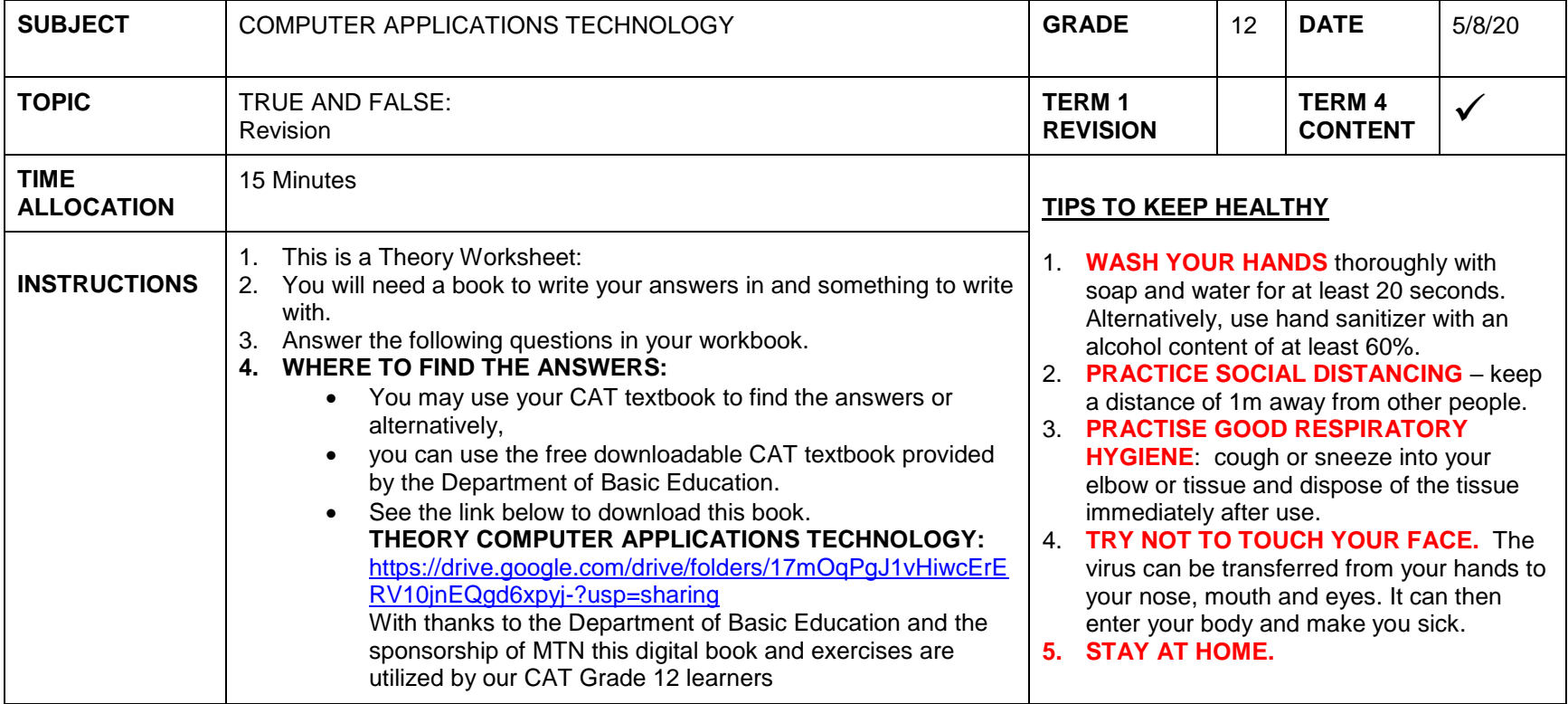

Indicate whether the following statements are TRUE or FALSE. Choose the answer and write 'true' or 'false' next to the question number (3.1-3.5) in the ANSWER BOOK. Correct the statement if it is FALSE. Change the underlined word(s) to make the statements TRUE. (You may not simply use the word 'NOT' to change the statement.)

## **EXAMPLES:**

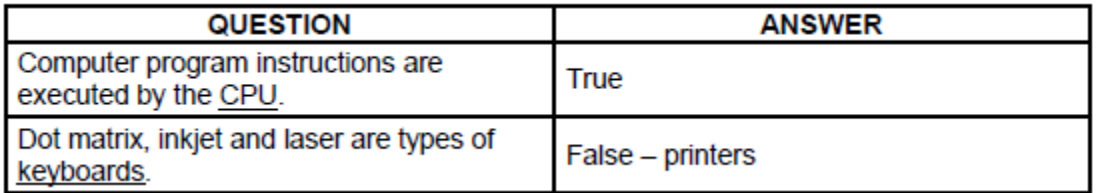

## **QUESTION 1**

- 1. The speed of the processor is measured in Bytes
- 2. An advantage of using a wireless mouse as an input device for a computer is that the battery needs to be replaced often
- 3. An operating system in a computer manages the Hardware and Software of a computer system.
- 4. A webcam specification can be indicated as 1.3 ppm.
- 5. A **webcam** for the computer centre can be used for video conferencing.
- 6. Fibre Optic cabling is a communication medium.